## **FPM-D15W-FBE**

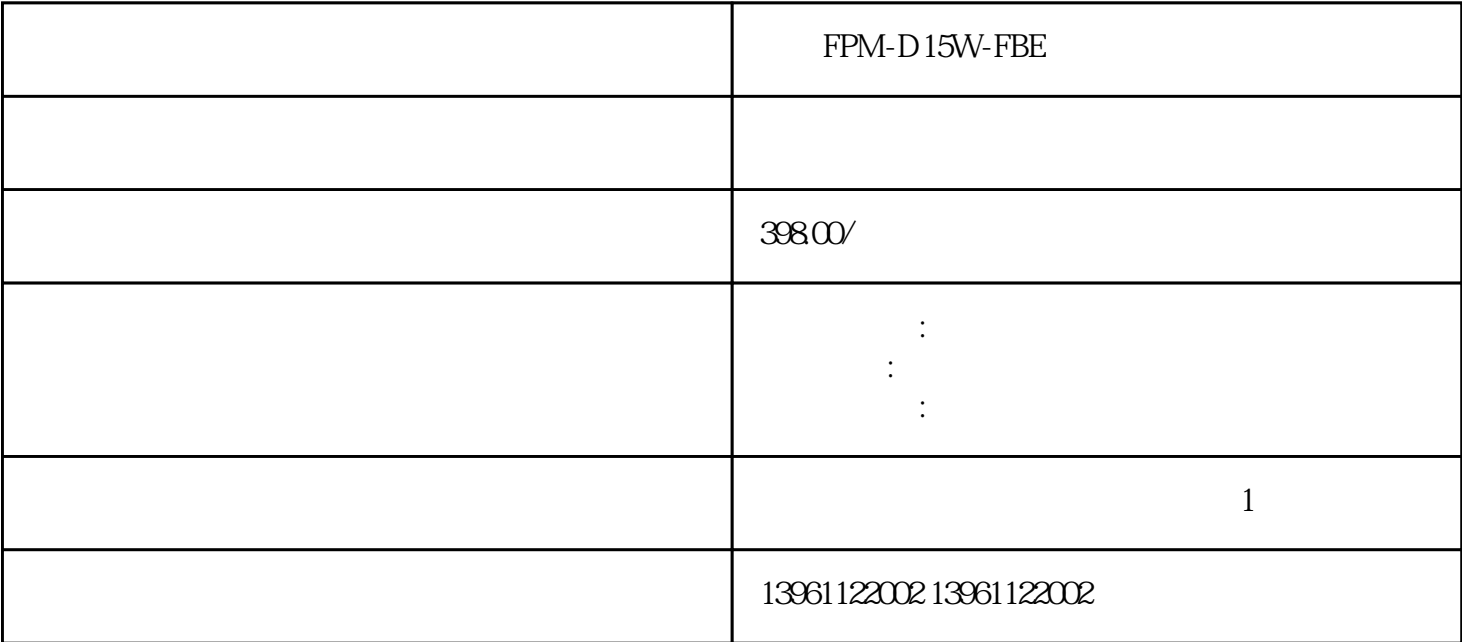

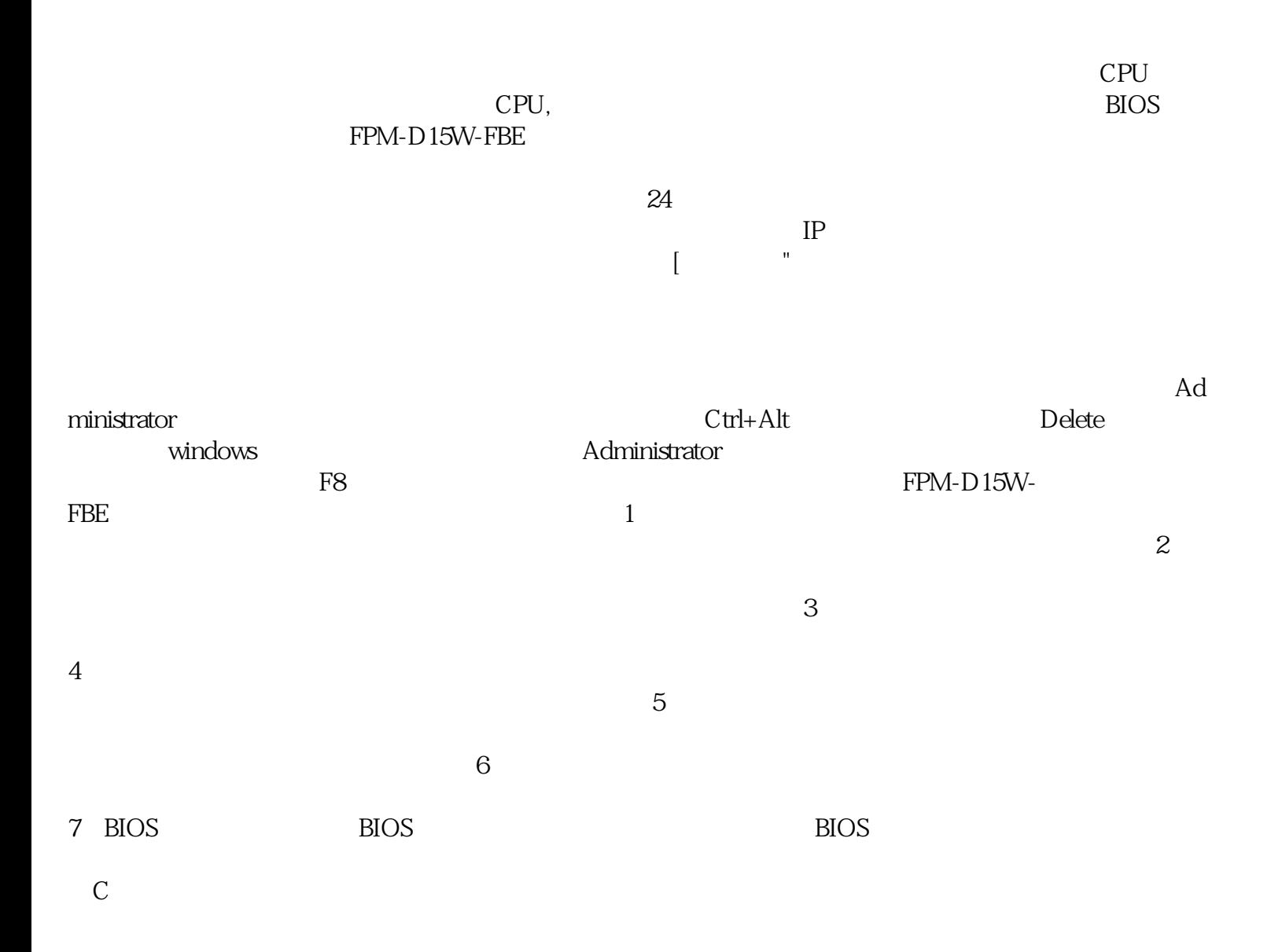

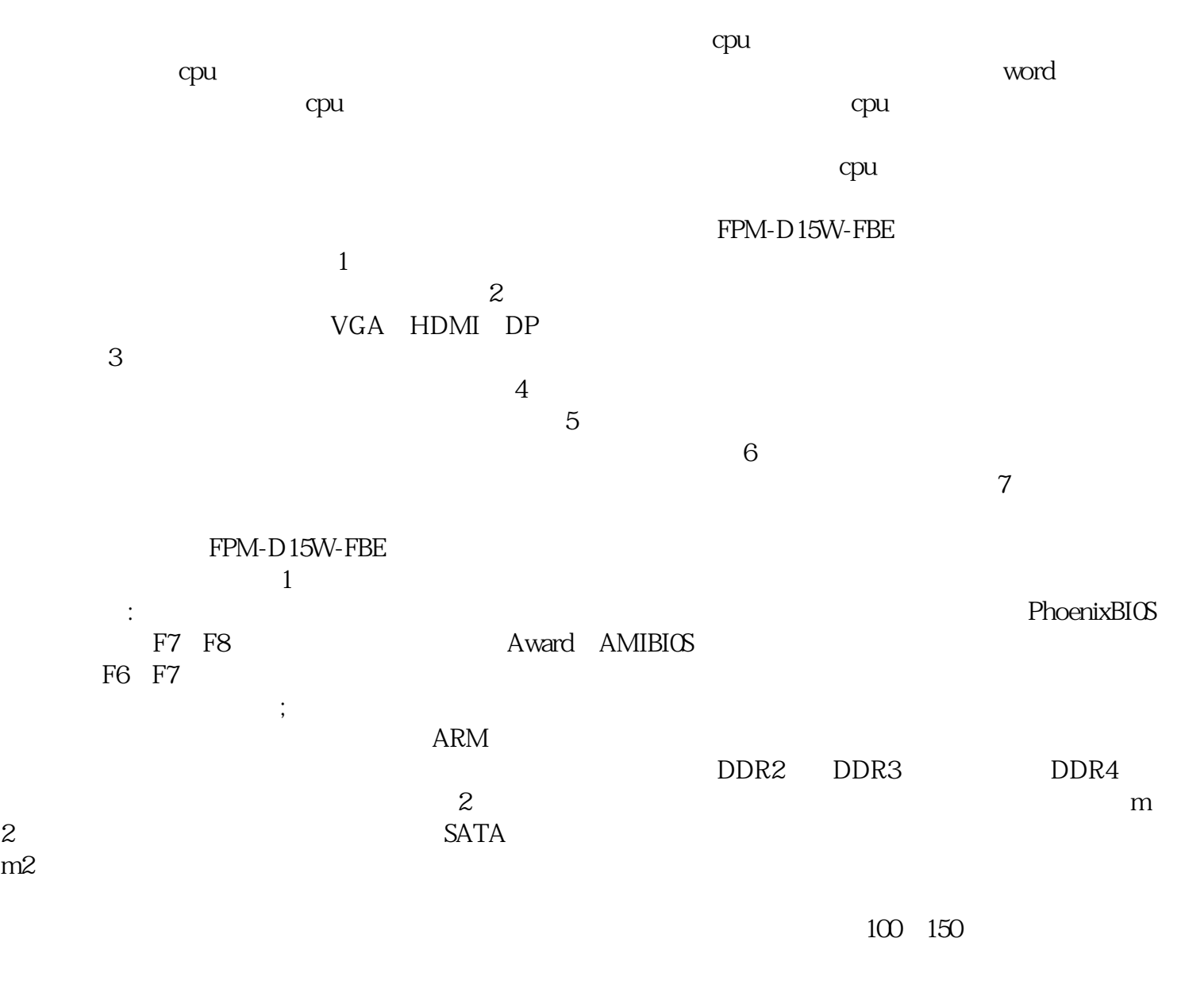

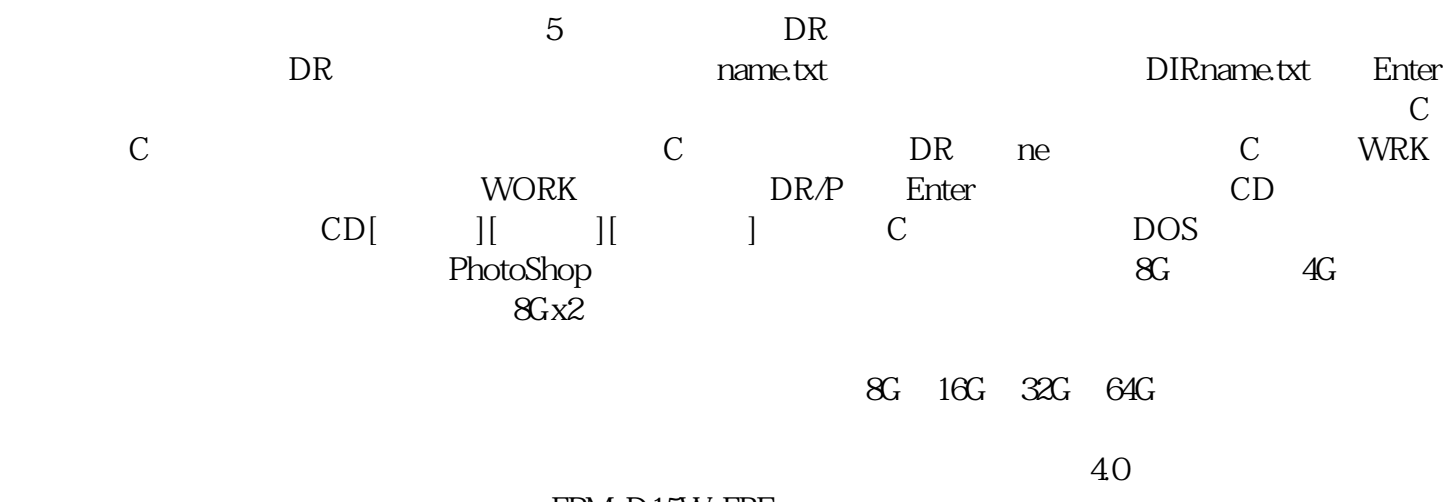

FPM-D15W-FBE

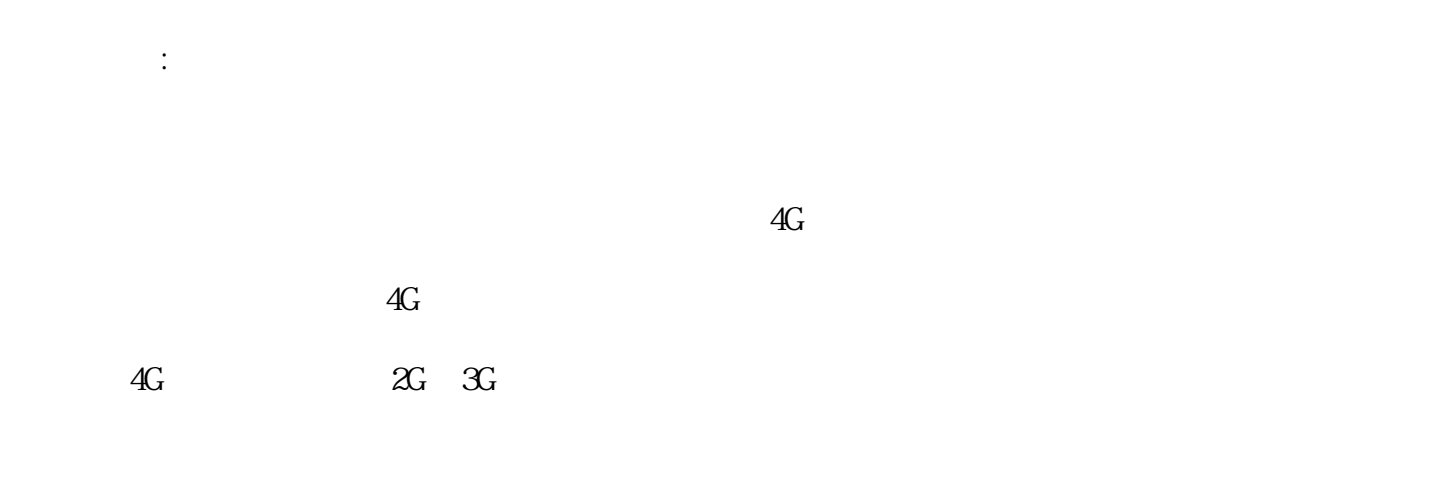

, we are absorption of the contract of the contract of the contract of the contract of the contract of the contract of the contract of the contract of the contract of the contract of the contract of the contract of the co , the contract of the contract term in the contract of the contract of the set of the  $\eta$ 

 $-20\quad60$ 

 $\mathbb{R}$  is a contract to the HIOS equation of  $\mathbb{R}$ 检阶段。 ggkkjuahgt